**SETTORE SERVIZI SETTONE .....2 .....3**

**COMUNE DI PADOVA** 

*CAPITOLATO SPECIALE D'APPALTO PER L'ACQUISIZIONE DI UN SISTEMA INFORMATICO DI GESTIONE DEL CANONE PER L'OCCUPAZIONE DI SPAZI E AREE PUBBLICHE* 

# Indice generale

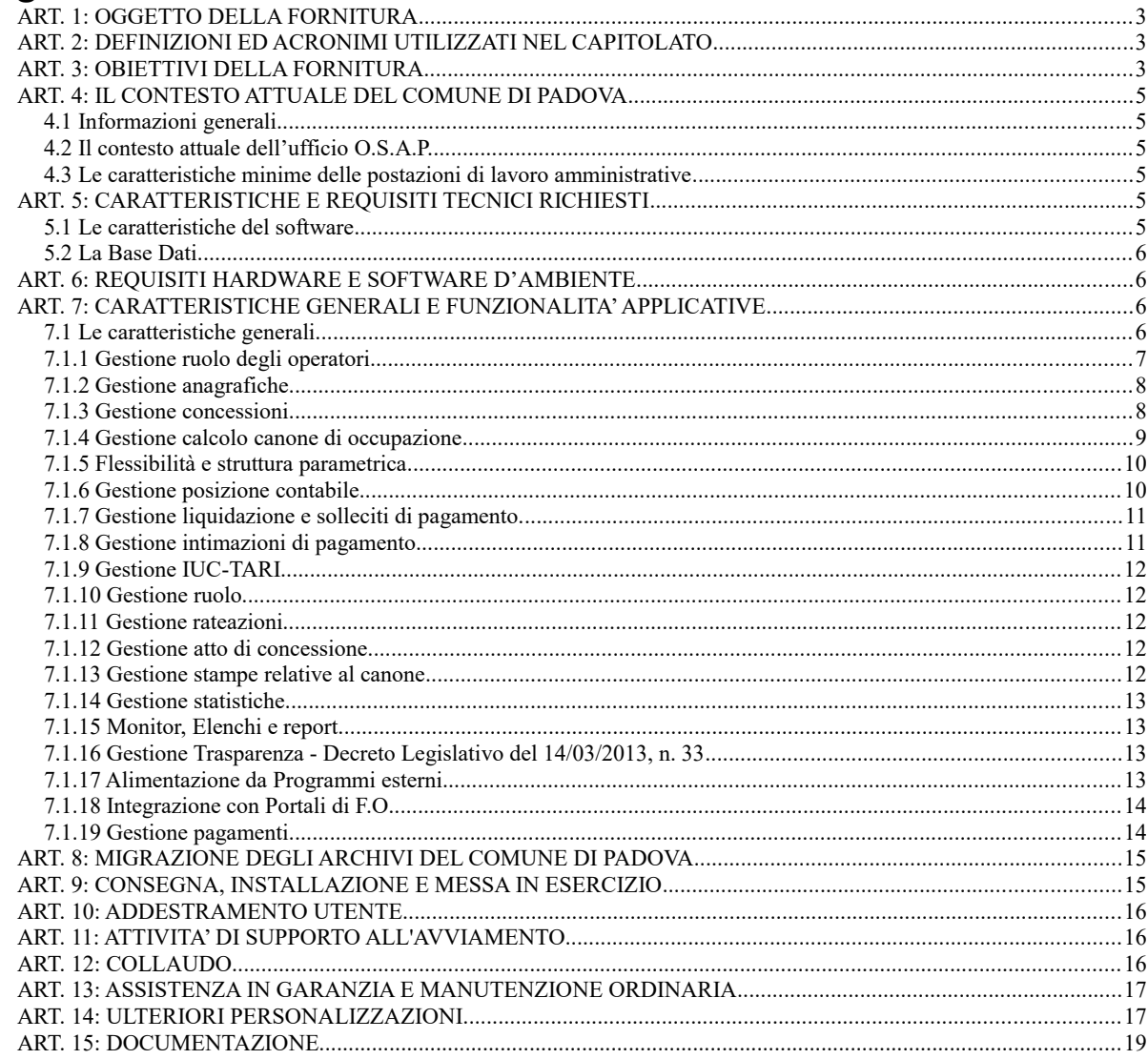

# <span id="page-2-0"></span>**ART. 1: OGGETTO DELLA FORNITURA**

L'oggetto della fornitura consiste nella realizzazione di un sistema informatico per la gestione lato back office del canone per l'occupazione di spazi e aree pubbliche.

Le componenti della fornitura sono:

- Licenza d'uso illimitata nel tempo, per un numero di utenti illimitati e per postazioni di accesso illimitate, di tutte le componenti del Sistema informatico di cui al presente C.S.A.,
- Attività di installazione e configurazione del Sistema informatico,
- Attività di analisi, configurazione e parametrizzazione del Sistema informatico secondo il regolamento vigente per l'applicazione del canone per l'occupazione di spazi e aree pubbliche presso il Comune di Padova,
- Attività di migrazione dati da archivi su base ORACLE attualmente in uso presso l'ente;
- Documentazione del software fornito (comprensiva di manuale di amministrazione e manuale utente in formato .odt, e funzionalità di help in linea).
- Documentazione analitica della Base Dati: rappresentazione dello schema concettuale secondo il modello Entità/Relazioni e rappresentazione dello schema logico secondo il modello relazionale
- Documentazione analitica di carattere sistemistico relativa agli script di avvio e chiusura dei servizi, ai processi da monitorare, ecc…
- Attività di addestramento all'uso della procedura,
- Attività di avviamento della procedura,
- Attività relative ai collaudi,
- Servizio di assistenza e manutenzione della durata di 3 anni dalla data di collaudo del Sistema.

### <span id="page-2-2"></span>**ART. 2: DEFINIZIONI ED ACRONIMI UTILIZZATI NEL CAPITOLATO**

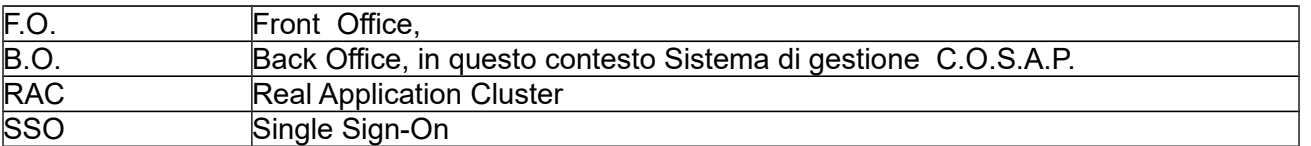

# <span id="page-2-1"></span>**ART. 3: OBIETTIVI DELLA FORNITURA**

L'obbiettivo della fornitura è quello di acquisire una nuova procedura per la gestione informatizzata delle funzioni inerenti le fasi di applicazione del canone di occupazione spazi e aree pubbliche, in riferimento al Regolamento comunale vigente (vedasi paragrafo 4.1) e all'articolo 63 del D.LGs n. 446/1997 e successive modificazioni e integrazioni, ai quali si rinvia per le definizioni e specifiche sotto riportate.

In particolare, sono soggette a tale tipologia di canone le occupazioni permanenti e temporanee realizzate su strade, piazze ed aree appartenenti al demanio o patrimonio indisponibile del Comune di Padova, comprese le aree destinate a mercati anche attrezzati. Il canone si applica anche alle occupazioni realizzate su aree private soggette a servitù di pubblico passaggio.

La definizione dei tipi di occupazione avviene sulla base di caratteristiche come la durata e la specifica attività legata all'occupazione, quali a titolo esemplificativo e non esaustivo:

- ambulanti a posto fisso,
- ambulanti precari,
- manifestazioni politiche, culturali e sportive,
- occupazioni inerenti attività commerciali,
- circhi e spettacoli viaggianti,
- cantieri,
- cavi condutture e impianti di aziende erogatrici di pubblici servizi,
- impianti pubblicitari,
- sponsorizzazioni,
- riprese televisive.
- giostre, mostre,
- fioriere, tavolini bar,
- ponteggi,
- scavi stradali,
- traslochi,
- tende da sole,
- griglie e bocche di lupo, chioschi, edicole e altro.

La nuova procedura dovrà consentire la determinazione del canone O.S.A.P. dovuto in conseguenza all'emanazione di una concessione di suolo pubblico da parte del Settore competente per l'occupazione richiesta, inoltre dovrà consentire la gestione dei dati fondamentali della pratica, comprendenti:

- l'anagrafica del richiedente /concessionario che può essere una persona fisica o giuridica, per quest'ultima deve prevedere la registrazione anche della denominazione, la sede sociale, il codice fiscale e la partita IVA, nonché ulteriori generalità relative al rappresentante, la sua sede sociale, etc…. ,
- la via ai fini dell'individuazione della categoria (1^ 2^ 3^ e 4^ ) e la georeferenziazione dell'area soggetta all'occupazione, con la durata dell'occupazione, la misura in metri quadri o lineari dell'occupazione e gli estremi della concessione di riferimento.

Ai fini dell'applicazione e del calcolo del relativo canone, gli spazi e le aree pubbliche sono classificate in categorie, così come specificato dal regolamento comunale vigente in materia all'articolo 23.

Il sistema dovrà consentire per le occupazioni con tavoli e sedie bar alcuni aspetti particolari come la maggiorazione percentuale del canone per alcune zone ( zona di particolare pregio all'interno del centro storico e zona pedonale del centro storico), abbattimenti sulle metrature per occupazione con attrazioni e spettacolo viaggiante, per le attività di sponsorizzazione la riduzione in base alle giornate di occupazione ex articolo 27. Il programma dovrà consentire di impostare le voci necessarie al calcolo e le relative regole di applicazione: le tipologie delle aree di occupazione, le categorie e i parametri per il calcolo delle riduzioni abbattimenti e incrementi, etc. Dovrà tenere conto che le tariffe sono determinate :

- per tipologia di occupazione , in ragione dei metri quadrati o lineare;
- per durata di occupazione, in ragione di coefficienti specifici legati alle fasce orarie di occupazione per alcune tipologie come tavoli e sedie bar, occupazioni inerenti ad attività commerciali e banchi degli ambulanti, in relazione ai giorni di occupazione per i cantieri: fino a 14 giorni , da 15 a 29 giorni, oltre 29 giorni.

La gestione della tariffa deve consentire quella corrente, ma allo stesso tempo quella degli anni precedenti e il ricalcolo di una situazione sulla base del sistema tariffario pregresso. La fase di calcolo alimenterà l'archivio dei canoni dovuti, presupposto necessario per la successiva fase di riscontro dei pagamenti. La gestione del canone deve essere resa quanto più flessibile anche riguardo a concessioni cumulative: impianti pubblicitari, scavi (manomissione di suolo stradale). La procedura deve consentire l'emissione, su richiesta del cittadino, del bollettino di pagamento o altro documento (esempio MAV o avviso di pagamento PagoPA) il quale viene prodotto dopo aver effettuato il calcolo contestualmente alla liquidazione. In caso di cessazioni e subentri dovrà dare luogo a un meccanismo di calcolo /riliquidazione del canone.

L'obbiettivo è dotare sia il Settore Risorse Finanziarie e Tributi sia gli altri Settori che rilasciano concessioni O.S.A.P. di una procedura atta a rilasciare e gestire le concessioni delle occupazioni sia di carattere permanente che temporaneo, predisporre i preventivi ed effettuare il più automaticamente possibile tutte le attività seguenti relativamente alla liquidazione del canone, ai solleciti e alla contabilizzazione, compresi eventuali rimborsi.

# <span id="page-4-5"></span>**ART. 4: IL CONTESTO ATTUALE DEL COMUNE DI PADOVA**

#### <span id="page-4-4"></span>**4.1 Informazioni generali**

Con deliberazione consiliare n. 172 del 14.12.1998 e s. m. e i. il Comune di Padova ha approvato il regolamento per l'applicazione del Canone per l'Occupazione di Spazi ed Aree Pubbliche. Il Regolamento disciplina le modalità di richiesta, rilascio e rinnovo delle concessioni nonché i criteri di determinazione delle tariffe e applicazione del canone; si rimanda al sito Padovanet del Comune per maggiori informazioni

<http://www.padovanet.it/informazione/canone-loccupazione-di-spazi-ed-aree-pubbliche-cosap>

#### <span id="page-4-3"></span>**4.2 Il contesto attuale dell'ufficio O.S.A.P.**

Il settore Tributi attualmente tratta un volume annuo di concessioni che pur con variazioni si aggira all'incirca sui seguenti numeri:

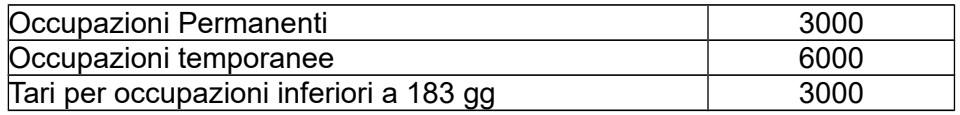

La procedura attuale è un software client/server denominato Metropolis di Cedaf in VBA ma le tabelle su DBMS Oracle e accedute via ODBC.

#### <span id="page-4-2"></span>**4.3 Le caratteristiche minime delle postazioni di lavoro amministrative**

Presso il Comune di Padova le postazioni di lavoro hanno le seguenti caratteristiche: PC INTEL CORE I5-3330 con 4Gb di RAM S. O. Windows XP/Windows 8/Windows 10 Software d'ufficio: suite Libre Office 5.1.0 Browser Internet Mozilla Firefox 45.0.1 e Internet Explorer 11 e superiori Protocollo di rete: TCP/IP

# <span id="page-4-1"></span>**ART. 5: CARATTERISTICHE E REQUISITI TECNICI RICHIESTI**

#### <span id="page-4-0"></span>**5.1 Le caratteristiche del software**

L'applicazione deve essere progettata e realizzata in architettura web-oriented a tre livelli e deve essere compatibile con i browser Internet Explorer, Mozilla Firefox e Chrome.

Le caratteristiche dell'architettura software distribuita devono tener conto della:

- modularità: l'applicativo proposto deve essere strutturato in moduli integrabili tra loro (senza duplicazione di movimenti o inserimento dati) e attivabili in tempi diversi;
- sicurezza dei dati:
- facilità d'uso:
- semplicità e completezza di gestione;
- tempi di risposta della procedura consoni all'utilizzo specifico senza rallentamenti all'operatività;
- scalabilità

Il sistema non deve essere costituito da un insieme di applicazioni aventi caratteristiche sistemistiche e ambienti di sviluppo diversi tra loro.

Il sistema deve prevedere l'utilizzo di client che sfruttano le funzioni base del browser senza richiedere l'installazione di particolari componenti aggiuntive.

L'interfaccia grafica proposta deve avere un elevato livello di usabilità. La rappresentazione delle informazioni dovrà seguire la logica di gestione operativa vicina all'Utente del Sistema informatico.

L'interfaccia grafica utente dovrà disporre di menù capaci di guidare l'operatore nella scelta delle funzioni previste.

Presso il Comune di Padova l'autenticazione avviene su OpenLDAP: l'applicazione deve essere configurata per l'autenticazione in OpenLDAP e reperimento del settore di appartenenza dell'utente.

#### <span id="page-5-3"></span>**5.2 La Base Dati**

La gestione dei dati deve avvenire con un data base relazionale sviluppato e configurato al fine di garantire l'integrità e la transazione.

Il DBMS per il Comune di Padova è Oracle (vers. 11g o superiori) in configurazione Real Application Cluster (RAC).

Il Sistema deve gestire l'accesso multiente e concorrente ai dati condivisi.

Gli utenti applicativi dovranno risultare collegati al Database con un utente Oracle che non sia il proprietario dello schema.

Il Sistema proposto dovrà inoltre:

- disporre di funzioni atte a garantire il monitoraggio e l'ottimizzazione della base dati in caso di degrado delle prestazioni;

- prevedere funzioni di log che garantiscano la tracciabilità delle operazioni eseguite sui dati.

Si segnala che il Database potrebbe essere collocato su un'istanza contenente database relativi ad altre applicazioni gestionali. La Ditta dovrà perciò indicare se vi sono necessità particolari di configurazione che potrebbero limitare tale attività.

### <span id="page-5-2"></span>**ART. 6: REQUISITI HARDWARE E SOFTWARE D'AMBIENTE**

La Ditta dovrà indicare le risorse minime necessarie sia lato server che client (RAM, Processori, occupazione spazio, banda di rete minima richiesta/utente) nonché tutte le componenti software integrative al browser specificandone il nome e le funzionalità per cui vengono installate: a fronte di una installazione e configurazione conforme alle specifiche date il sistema dovrà osservare un tempo medio di rispsta di massimo 4 secondi.

L'architettura sistemistica dovrà tenere conto delle specifiche indicate nell'**allegato 9 – Specifiche sui sistemi**, che illustra sia il contesto in cui l'applicativo dovrà essere installato (piattaforma di virtualizzazione, spazio disco condiviso etc.) sia le modalità per la configurazione del server e dei servizi utilizzati nonché la modalità con cui il fornitore può accedere da remoto per effettuare gli interventi.

Si deve prevedere l'installazione sia in ambiente di produzione che una in ambiente di test per agevolare le operazioni di test e di formazione per gli utenti.

# <span id="page-5-1"></span>**ART. 7: CARATTERISTICHE GENERALI E FUNZIONALITA' APPLICATIVE**

#### <span id="page-5-0"></span>**7.1 Le caratteristiche generali**

L'autorizzazione per l'occupazione di aree e spazi pubblici è richiesta presso diversi settori competenti, attualmente individuati nei seguenti:

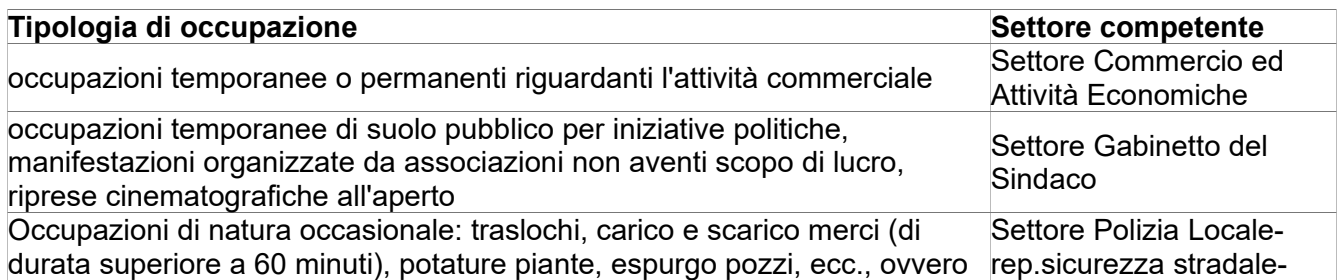

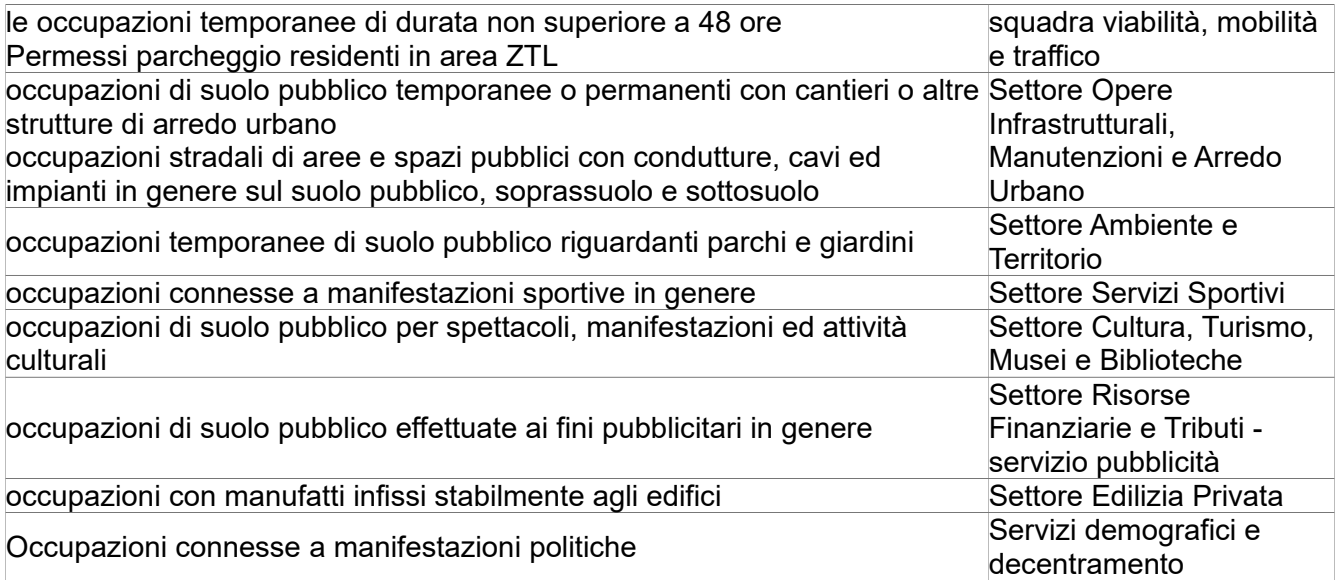

I settori si occupano della concessione/autorizzazione dell'occupazione spazi e aree pubbliche, poi trasmettono in modi diversi le informazioni all'ufficio Cosap del Settore Risorse Finanziarie e Tributi che procede con liquidazione e riscossione.

Alcuni di questi settori dispongono già di un software per la gestione del rilascio delle concessioni/autorizzazioni; in particolare il Settore Commercio, avendo attivato lo sportello SUAP, tratta queste autorizzazioni nell'ambito di procedimenti di cui l'occupazione del suolo pubblico è un endo-procedimento, già gestiti dal loro dipartimentale.

In questo caso bisognerà provvedere al popolamento automatico, mediante l'esposizione di webservices, delle informazioni anagrafiche e di quelle tecniche di occupazione necessarie per procedere con le fasi di liquidazione e riscossione.

Per queste tipologie di concessione questo programma sarà utilizzato solo per le attività di liquidazione e riscossione di competenza dell'ufficio Cosap.

Altri settori che invece sono privi di programma dipartimentale potranno adottare questo programma quale verticale di BackOffice.

#### <span id="page-6-0"></span>**7.1.1 Gestione ruolo degli operatori.**

L'autenticazione deve essere conforme allo standard SAML per permettere l'accesso in SSO con altre applicazioni dell'ente, nonché acquisire il ruolo dell'utente.

Il software deve avere un sistema per la gestione granulare dei profili degli utenti e gruppi.

Ad un utente deve poter essere assegnati più profili per garantire la gestione di più ruoli organizzativi assegnati alla medesima persona.

In particolare, il personale dei Settori dovrà essere abilitato alla gestione delle proprie tipologie di concessione. Il personale del Settore Risorse Finanziarie e Tributi dovrà avere la visibilità completa dei procedimenti e la gestione dei dati utili alla fase di liquidazione e di riscossione del canone.

#### <span id="page-7-1"></span>**7.1.2 Gestione anagrafiche**

Si deve gestire l'anagrafica (codice fiscale e partita iva obbligatori) quindi distinguendo fra persone fisiche e giuridiche e nel caso delle persone giuridiche devono essere gestiti i rappresentanti legali, etc.

Deve comprendere la gestione degli indirizzi e dei rappresentanti legali garantendo la storicità dell'informazione. Per l'indirizzo va previsto sia il tipo sede legale che sede operativa. Fra i dati salvati ci deve essere la e-mail e la PEC per gli invii delle liquidazioni e dei solleciti. Nel caso di compresenza sia di indirizzo email che PEC gli invii dovranno essere effettuati con PEC (vedi invii liquidazioni massive e cooperazione applicativa con protocollo informatico P@doc).

Preferibilmente si deve poter disporre di un un campo note per segnalazioni aggiuntive utili all'ufficio.

Per l'inserimento di una nuova anagrafica o l'aggiornamento di una esistente, il sistema deve mettere a disposizione la consultazione dell'anagrafe imprese tramite cooperazione applicativa con il sistema PARIX di Regione Veneto, permettendo il caricamento dei dati anagrafici direttamente dalla visura effettuata.

#### <span id="page-7-0"></span>**7.1.3 Gestione concessioni**

Nella fase di inserimento della richiesta (conformemente alla gestione ruoli sopra descritta) vanno registrati tutti i dati necessari, in particolare non devono mancare:

- misure dell'occupazione;
- tipologia:
- durata della concessione;
- frequenza dell'occupazione;
- indirizzo (stradario normalizzato in uso presso l'ente).

Alle vie devono essere associate le categorie (se possibile anche per tratto via, ossia da civico a civico e lato).

Si chiede di prevedere una procedura di allineamento periodico (settimanale notturno automatico) dello stradario e del civiciario da flusso fornito dall'ente (esterno o vista da database)

Prima del rilascio della concessione deve essere possibile effettuare il calcolo per avere il preventivo del canone e relativa stampa da dare al contribuente.

Analogamente deve essere permesso l'inserimento nella procedura del pagamento prima del rilascio della concessione stessa.

Al rilascio della concessione si deve eseguire il download della concessione per procedere con la firma digitale. Il programma deve prevedere l'upload del documento firmato e l'innesco della protocollazione informatica via WS. Tale operazione può essere eseguita a scelta con l'inoltro automatico del documento da parte del Protocollo [P@Doc](mailto:P@Doc) se il destinatario è un indirizzo e-mail oppure PEC; altrimenti si limiterà alla protocollazione. Il numero di protocollo restituito deve essere registrato in procedura. Nel caso di invio via PEC il sistema deve gestire, tramite il colloquio applicativo con il protocollo informatico, la registrazione dell'esito dell'invio.

Al fine di permettere la visualizzazione del fascicolo informatico del procedimento OSAP, contenuti nel sistema di protocollo, la procedura dovrà mettere a disposizione delle funzioni di visura al fascicolo stesso.

Il programma deve controllare che al rilascio della concessione i dati relativi all'occupazione non siano più modificabili, ma risultino 'blindati'.

#### <span id="page-8-0"></span>**7.1.4 Gestione calcolo canone di occupazione**

In riferimento al canone O.S.A.P. vengono applicate due macro categorie di tariffe: tariffe temporanee e tariffe permanenti, per quattro categorie di via.

Generalmente il calcolo è semplicemente il prodotto tariffa\*misura\*tempo-di-occupazione\*.

Si sottolinea che la tariffa è con quattro cifre decimali e che pertanto i calcoli devono essere svolti con 6 cifre decimali per evitare problemi di arrotondamento.

Attualmente gli operatori lavorano con dei fogli excel per poter calcolare gli effettivi giorni di durata della concessione, risulterebbe utile avere a riguardo una specifica funzione per il calcolo dei giorni di occupazione più automatizzata e completa possibile.

Il calcolo del canone deve essere effettuato automaticamente sulla base dei criteri quali:

- tipologia di occupazione,
- tariffa,
- luogo dell'occupazione,
- intervalli temporali (stagionalità, numero giorni, fasce orarie),
- misure (area mq o lunghezza ml).

Talune tipologie prevedono anche l'esenzione parziale o totale.

Per certe tipologie di esenzione è previsto un importo complessivo massivo per anno di esenzioni attribuibili.

E' preferibile che il programma effettui un controllo in fase di inserimento dell'esenzione per bloccarla nel caso in cui l'importo vada a superare il montante totale permesso per l'anno in corso per quella tipologia di esenzione.

Si rimanda al sito di Padovanet e al Regolamento per ogni informazione, in ogni caso si può fornire su richiesta della ditta interessata un foglio excel indicativo del conteggio di un caso complesso, relativo a una specifica concessione temporanea di suolo pubblico per tavoli e sedie bar; per questa tipologia di occupazione la tariffa tiene conto dei coefficienti orari, come segue:

Tavoli e sedie bar : tre fasce orarie: 0,6 prime 8 ore, 0,3 seconde ore, 0,1 ultime 8 ore.

In virtù di quanto sopra la procedura dovrà calcolare la tariffa corrispondente da applicare:

Esempio: Occupazione tavoli e sedie bar 1°categ. 12 ore

0,3694 x 0,6 = 0,2216 prime otto ore prima fascia - 0,3694 x 0,3/8x4 = 0,0554 4 ore seconda fascia  $=$  quindi 0,2216 + 0, 0554 = 0,2771 tariffa 12 ore di occupazione.

Per le occupazioni realizzate con installazioni di attrazioni, giochi e divertimenti dello spettacolo viaggiante in base al Regolamento le superfici sono calcolate in ragione del 50% fino a 100 metri quadri, del 25% per la parte eccedente e fino a 1000 metri quadri e del 10% per la parte eccedente i 1000 metri quadri.

Per le occupazione temporanee e permanenti con tavoli e sedie bar sono state previste delle maggiorazioni (rispetto alla tariffa di base con tre fasce orarie di otto ore ciascuna: prime 8 ore coeff. te 0.3, seconde 8 ore coeff.te 0,3, residue otto ore coeff.te 0,1)

del 20% per occupazioni in vie del centro storico ritenute di particolare pregio:

- Piazza Cavour
- Via Cavour
- Piazza Garibaldi
- Via Marsilio da Padova
- Via Oberdan
- Via 8 Febbraio 1848
- Piazza delle Erbe
- Piazza dei Frutti
- Piazza dei Signori
- Piazzetta Pedrocchi
- Prato della Valle
- Via Roma
- Via Santa Lucia
- Piazza Del Santo
- Via L. Belludi
- Via Umberto I°
- Via Calvi
- Via Del Municipio
- Piazza Duomo

Del 10% per determinate vie pedonali del centro storico (vedasi articolo 26 del Regolamento C.O.S.A.P.).

Il calcolo del canone per le occupazioni con tavoli e sedie bar deve inoltre tenere conto di quanto previsto dell'articolo 27 del Regolamento C.O.S.A.P., come modificato dalla delibera di C.C. n. 72 del 24/11/2014:

In base al quale, alle occupazioni effettuate nei mesi da gennaio a marzo e da novembre a dicembre dai pubblici esercizi con tavolini e sedie, si applica la riduzione dell'80% del canone, come determinato dall'articolo 26 del regolamento, a condizione che dagli stessi esercizi sia garantita l'occupazione nei mesi da aprile ad ottobre a cui si applica il canone senza riduzione. Ai fini dell'applicazione della riduzione per i periodi indicati non si considerano i giorni di chiusura per riposo settimanale, quelli di chiusura per ferie ed i periodi non concessi del Comune.

Si evidenzia inoltre la seguente necessità: la procedura dovrà prevedere il calcolo degli interessi legali in caso di tardivo pagamento, lasciando libero l'operatore di impostare la data di decorrenza e i relativi criteri di calcolo.

#### <span id="page-9-1"></span>**7.1.5 Flessibilità e struttura parametrica**

Il sistema deve permettere l'aggiunta di ulteriori criteri senza particolari oneri di sviluppo software. Deve essere possibile anche attribuire maggiorazioni e detrazioni in base a parametri prefissati. Il sistema dovrà consentire una gestione parametrica e storicizzata sia degli elementi che concorrono al calcolo (categorie, tariffe, unità di misura, …) sia, per quanto possibile, delle stesse formule di calcolo. Poiché, inoltre, nel Regolamento citato sono previste agevolazioni e riduzioni del canone la cui applicazione è disposta dagli uffici comunali competenti, il Sistema dovrà gestire gli aspetti tariffari anche sulla base di parametri specifici definibili e configurabili in accordo a codifiche tabellari.

#### <span id="page-9-0"></span>**7.1.6 Gestione posizione contabile**

La procedura dovrà prevedere l'estratto conto per soggetto, che evidenzi la situazione complessiva: liquidato, pagato , sollecitato, iscritto a ruolo, non solo per singola occupazione ma per tutte le occupazioni effettuate a partire da una certa data.

La procedura per ogni singola concessione dovrà prevedere nella gestione contabile:

- la liquidazione del dovuto,
- l'acquisizione del versamento con possibilità di aggancio informatico e l'evidenziazione degli insoluti.

#### <span id="page-10-1"></span>**7.1.7 Gestione liquidazione e solleciti di pagamento.**

Si evidenzia la necessità di avere l'emissione/estrazione di provvedimenti di liquidazione e di sollecito per tipologia di occupazione, in quanto ogni categoria di occupazione è gestita singolarmente.

Al fine di poter liquidare gli anni precedenti a quello in corso la procedura dovrà consentire la storicizzazione delle tariffe e consentire il ricalcolo di una situazione sulla base del sistema tariffario pregresso.

Esempio: recupero del canone non liquidato andando indietro di cinque anni; recupero di parte dell'anno precedente; ecc.

Nei provvedimenti di liquidazione è necessario che vi sia la tracciabilità delle varie trasmissioni (es: inviata via pec, inviato il cartaceo, irreperibile , ecc, ), con aggancio al protocollo, e salvato lo stato della notifica.

Per le liquidazioni massive delle occupazioni permanenti si presuppone di ovviare alla firma digitale con la dicitura in calce (come per altri documenti) e di innescare la ws del protocollo informatico [P@doc](mailto:P@doc) per l'assegnazione del protocollo e l'invio automatico del documento via PEC, e-mail o altro canale gestito dal protocollo informatico.

Per quanto riguarda le posizioni che cessano in corso d'anno, la procedura dovrà consentire di riliquidare la posizione mantenendo traccia di quanto già emesso (provvedimento oggetto di riliquidazione o annullamento).

Oltre alla gestione puntuale si prevede la necessità di poter effettuare generazioni massive di solleciti di pagamento per annualità e tipologia. Anche in questo caso va innescata la ws per la protocollazione, e gestito l'invio via PEC. La ws gestisce un documento solo alla volta pertanto la generazione massiva deve gestire il ciclo di richiamo del [P@doc.](mailto:P@doc)

Si fa presente che talune liquidazioni, essendo per contribuente, comprendono un numero consistente di concessioni: si chiede di prevedere questa gestione senza dover suddividere la posizione in modo fittizio.

Al fine della predisposizione dei solleciti di pagamento il programma dovrà consentire la funzione di ricerca del soggetto passivo del canone, individuare le posizioni irregolari con emissione dei relativi solleciti di pagamento per tutti gli anni non versati.

#### <span id="page-10-0"></span>**7.1.8 Gestione intimazioni di pagamento.**

La procedura dovrà prevedere l'emissione di provvedimenti di intimazione di pagamento predisposti ai sensi dell'articolo 29 del Regolamento C.O.S.A.P. Sulla base del verbale di accertamento dell'occupazione abusiva redatto dalla Polizia Municipale viene intimato il pagamento dell'indennità pari al canone maggiorato del 50%, considerando permanenti le occupazioni abusive realizzate con impianti o manufatti di carattere stabile; le occupazioni abusive temporanee si presumono effettuate dal trentesimo giorno antecedente la data del verbale di accertamento redatto dal competente pubblico ufficiale. Oltre all'indennità alle occupazioni abusive si applica la sanzione amministrativa pecuniaria pari a due volte l'ammontare di detta indennità; mentre per le occupazioni abusive oltre il termine di scadenza indicato nella concessione si applica la sanzione in misura pari all'ammontare della stessa indennità della concessione.

La procedura dovrà altresì fornire un report riepilogativo dei provvedimenti emessi sulla base dei verbali della P.M., indicativo per anno di riferimento dei seguenti dati: anagrafiche dei soggetti (con eventuali annotazioni: in liquidazione, in fallimento, ditta cessata, ecc.) dati identificativi dei verbali di accertamento con il numero e data di emissione e data del sopralluogo, ammontare dell'indennità e

della sanzione calcolate secondo i criteri sopra indicati, dati relativi ai provvedimenti emessi, pagamenti effettuati, posizioni non pagate da iscrivere a ruolo coattivo.

#### <span id="page-11-4"></span>**7.1.9 Gestione IUC-TARI.**

Per il servizio di gestione rifiuti assimilati prodotti da soggetti che occupano o detengono temporaneamente, con o senza autorizzazione, locali od aree pubbliche o di uso pubblico o aree gravate da servitù di pubblico passaggio, si applica il tributo in base a tariffa giornaliera, come da art. 15 del Regolamento comunale per la disciplina della tassa sui rifiuti IUC-TARI, approvato con deliberazione del Consiglio Comunale n. 50 del 04 agosto 2014.

L'occupazione o detenzione è temporanea quando si protrae per periodi inferiori a 183 giorni nel corso dello stesso anno solare. Il tributo giornaliero è da calcolarsi in caso di occupazioni non continuative facendo riferimento alla sommatoria dei giorni di occupazione nell'anno.

L'applicativo deve generare la liquidazione massiva della TARI per annualità e categoria. Contestualmente va preparato l'elenco excel delle posizioni liquidate per poterlo trasmettere ad AcegasAPS secondo un tracciato prefissato.

Si fa presente che nel conteggio della TARI l'arrotondamento delle occupazioni sia per tempo che per misure segue regole diverse dal canone O.S.A.P. (vedi regolamento pubblicato su Padovanet <http://www.padovanet.it/informazione/tari-tassa-sui-rifiuti> e le tariffe giornaliere

http://www.padovanet.it/tari-tariffe-giornaliere-2017-pdf).

#### <span id="page-11-3"></span>**7.1.10 Gestione ruolo**

La procedura dovrà prevedere la funzione elaborazione ruolo conformemente alla forma prescritta dalla legge di riferimento , il tracciato dei ruoli dovrà essere conforme a quello definito dal Sistema Equitalia Servizi (tracciato 290 e 450).

#### <span id="page-11-2"></span>**7.1.11 Gestione rateazioni**

La procedura dovrà prevedere la funzione rateazioni: deve essere possibile rateizzare il pregresso in un numero variabile di rate, mensili o bimensili con un massimo di 12 rate bimensili o 24 rate mensili. Il programma deve fornire strumenti di monitoraggio delle scadenze e del mancato pagamento delle rate.

#### <span id="page-11-1"></span>**7.1.12 Gestione atto di concessione**

Dovendo gestire più tipologie di occupazione, si ritiene utile prevedere diversi modelli di atto di concessione, uno per ogni settore/tipologia di occupazione.

Nell'atto i dati inseriti, quali le informazioni anagrafiche e di occupazione, devono essere riportati automaticamente in modo più completo possibile con tecnica di stampa-unione.

Il fase di predisposizione il documento deve essere prodotto in formato .odt per permettere l'intervento manuale da parte dell'operatore. Il documento finalizzato deve essere prodotto il formato pdf/A. Deve essere prevista la funzione di upload del file firmato digitalmente che verrà successivamente protocollata tramite cooperazione applicativa.

#### <span id="page-11-0"></span>**7.1.13 Gestione stampe relative al canone**

In generale l'ufficio Cosap produce attualmente diversi moduli a seconda delle fasi dell'iter; tali stampe devono essere predisposte in modalità stampa-unione, i modelli devono essere modificabili in autonomia per permettere gli adeguamenti necessari senza dover attendere interventi da parte del fornitore e le parti variabili devono essere recuperate il più possibile dalle informazioni presenti in banca dati. I documenti devono essere restituiti in .odt per permettere eventuali modifiche. A tale riguardo si possono fornire esempi di tali modelli di stampa.

#### <span id="page-12-3"></span>**7.1.14 Gestione statistiche**

La procedura dovrà permettere l'elaborazione di statistiche definibili secondo i parametri dell'utente. In particolare report statistici relativi a:

Si richiedono, in particolare, report statistici relativi a:

· oggetti censiti e loro caratteristiche dimensionali;

- · tipologia di occupazione;
- · importi dovuti richiesti e pagati;
- · individuazione zone di maggior evasione (con particolare riferimento agli spazi mercatali);
- · diffide (pagate, non pagate, notificate);

· gettito complessivo e per tipologie e/o aree di occupazione in funzione di eventuali manovre tariffarie;

· altre caratteristiche.

Ogni report potrà essere prodotto sia in modo aggregato, sulla base di uno o più criteri definibili dall'operatore, sia disaggregato, per analizzare in modo puntuale particolari situazioni.

#### <span id="page-12-2"></span>**7.1.15 Monitor, Elenchi e report**

Il programma deve disporre di elenchi in formato .csv delle occupazioni per tipologia, periodo completo di indirizzo, categoria e date-orari di occupazione.

Fra i report disponibili ci deve essere un report relativo agli esoneri concessi: l'estrazione deve elencare le esenzioni concesse dal … al … e l'importo e il totale importo esonerato concesso.

Il programma deve produrre un elenco delle posizioni insolute, sia generale sia per tipologia di occupazione utile all'esigenza dei vari settore.

La procedura dovrà disporre di una funzione tipo "Monitor" che permetta loro di monitorare le nuove concessioni, la loro cessazione o variazione.

#### <span id="page-12-1"></span>**7.1.16 Gestione Trasparenza - Decreto Legislativo del 14/03/2013, n. 33**

Il programma dovrà produrre un flusso xml secondo tracciato standard in uso presso l'ente per la pubblicazione delle autorizzazioni/concessioni in ottemperanza alla legge sulla trasparenza, assieme alle cartelle dei documenti prodotti (la documentazione e gli esempi saranno messi a disposizione degli interessati su specifica richiesta).

Il tracciato è fisso e i contenuti in pubblicazione dovranno essere adattati ad esso.

La fornitura dovrà prevedere un processo automatico batch per la produzione periodica temporizzata del file e delle cartelle che trasmetta eventuale messaggio di alert in caso di errore.

#### <span id="page-12-0"></span>**7.1.17 Alimentazione da Programmi esterni.**

Poichè in certi settori la gestione delle concessioni è già svolta da programmi dedicati, implementati in modo integrato con altre tematiche, esaustivi ai compiti assegnati, il programma deve anche prevedere l'import delle informazioni (anagrafiche, tipologia autorizzazione e occupazione, dati metrici, e altro), necessarie alla liquidazione del canone.

Per i settori dotati di programma di B.O. va realizzata una modalità di tipo batch per l'inserimento sia delle anagrafiche che delle concessioni/autorizzazioni al fine di evitare duplicazione di inserimento dati da parte dell'ufficio Cosap.

Attualmente si pensa a schedulare un'elaborazione batch notturna che quotidianamente vada a fare il refresh della banca dati.

In particolare si deve poter importare le anagrafiche e posizioni dal programma ICP++ in uso presso l'ufficio Pubblicità.

Allo stesso modo per le concessioni del Settore Polizia Locale per quanto riguarda i permessi ZTL area pedonale si prevede un import dei dati relativi a permessi rilasciati con relative date e targhe, da riportare in concessione.

Le procedure batch devono essere gestite in modo automatizzata con periodicità modificabile da parametro e corredate da messaggistica di alert in caso d'errore.

#### <span id="page-13-1"></span>**7.1.18 Integrazione con Portali di F.O.**

Nell'ottica di applicare le indicazioni della PA Digitale è in via di realizzazione presso il Comune di Padova uno sportello di F.O. rivolto al cittadino per la presentazione delle Istanze On Line. Su tale portale il cittadino è guidato al compimento delle fasi che lo riguardano, fra cui quella del

pagamento on line del dovuto.

Pertanto il programma oggetto dell'appalto deve esporre le webservices per:

- ricezione richiesta concessione completa dei dati necessari alla creazione della pratica
- invio concessione al portale richiedente (vedi sopra)
- comunicare l'importo da pagare completo delle sue voci di dettaglio per la stampa del preventivo
- predisposizione e invio al portale richiedente dell'atto di liquidazione.
- comunicazione dello stato della pratica

#### <span id="page-13-0"></span>**7.1.19 Gestione pagamenti**

Attualmente il cittadino può pagare mediate bonifico BancoPosta oppure con bollettino postale su apposito ccp. Si prevede di importare il flusso di rendicontazione delle Poste per effettuare la riconciliazione dei pagati.

Presso il Comune di Padova è in corso di realizzazione un'interfaccia che realizzi i pagamenti sul Nodo Nazionale di AGID, tramite il gateway della Regione Veneto.

Si prevede perciò di adeguare le procedura a tale interfaccia: questo comporta che ogni dipartimentale debba:

- generare uno IUD (Identificativo Univoco del Dovuto) da associare ad ogni onere; per questo onere sarà composto da 'codice servizio OSAP-progressivo-dataora' e deve essere univoco
- allo IUD deve essere associato un Metadato che comprenda le voci di dettaglio che lo compongono e il capitolo di competenza
- prevedere la produzione di un flusso dei dovuti secondo tracciato prefissato per la trasmissione all' interfaccia installata presso l'ente per l'innesco del pagamento verso AGID
- prevedere la riconciliazione dei singoli dovuti importando un flusso di rendicontazione (proveniente dall'interfaccia preposta alla gestione dei pagamenti PagoPA di cui si può dare il tracciato di massima.

Tale adeguamento si riinvia al momento in cui sarà operativa presso il Comune di Padova l'interfaccia verso la piattaforma MyPay della Regione Veneto che gestirà la multicanalità di pagamento PagoPA di Agid.

La documentazione dell'interfaccia in via di realizzazione con i tracciati di massima è disponibile a richiesta degli interessati.

# <span id="page-14-1"></span>**ART. 8: MIGRAZIONE DEGLI ARCHIVI DEL COMUNE DI PADOVA**

Attualmente l'O.S.A.P. è gestita su una procedura acquisita da fornitore esterno e i dati sono registrati su DBMS Oracle.

La Ditta deve provvedere all'importazione di questi dati nel nuovo sistema: più specificatamente si prevede l'import delle pratiche di Occupazione Permanente, mentre per le temporanee l'idea è quella di dismetterle via via sul sistema vecchio e avviare quelle nuove sul nuovo sistema per passare così nell'arco di un anno a dismettere completamente la procedura attualmente in uso.

È oggetto del presente appalto la bonifica e normalizzazione dei dati, in particolare per le anagrafiche. Per la bonifica dovranno essere utilizzati gli archivi ditte presenti in Comune di Padova e con visure effettuate sul sistema PARIX di Regione Veneto e/o SIATEL.

# <span id="page-14-0"></span>**ART. 9: CONSEGNA, INSTALLAZIONE E MESSA IN ESERCIZIO**

La Ditta dovrà presentare una pianificazione delle attività di installazione, configurazione, analisi, parametrizzazione, migrazione degli archivi preesistenti, addestramento del personale, collaudi, messa in esercizio e avviamento nel rispetto dei termini di seguito indicati.

Le attività devono comprendere la messa in produzione: installazione, configurazione, parametrizzazione, attività formativa concordata, migrazione.

Almeno 10 giorni prima della messa in esercizio dell'applicativo la Ditta dovrà rilasciare la documentazione (manuale amministrazione, manuale utente, documentazione della banca dati e suo schema logico, documentazione sistemistica relativa alla configurazione del sistema e utile per avviare e spegnere i servizi necessari al funzionamento).

Le attività si possono sviluppare in 2 fasi e i tempi di rilascio, detto Δ la data di emissione ordine e Ω la data di collaudo della fase 1, sono:

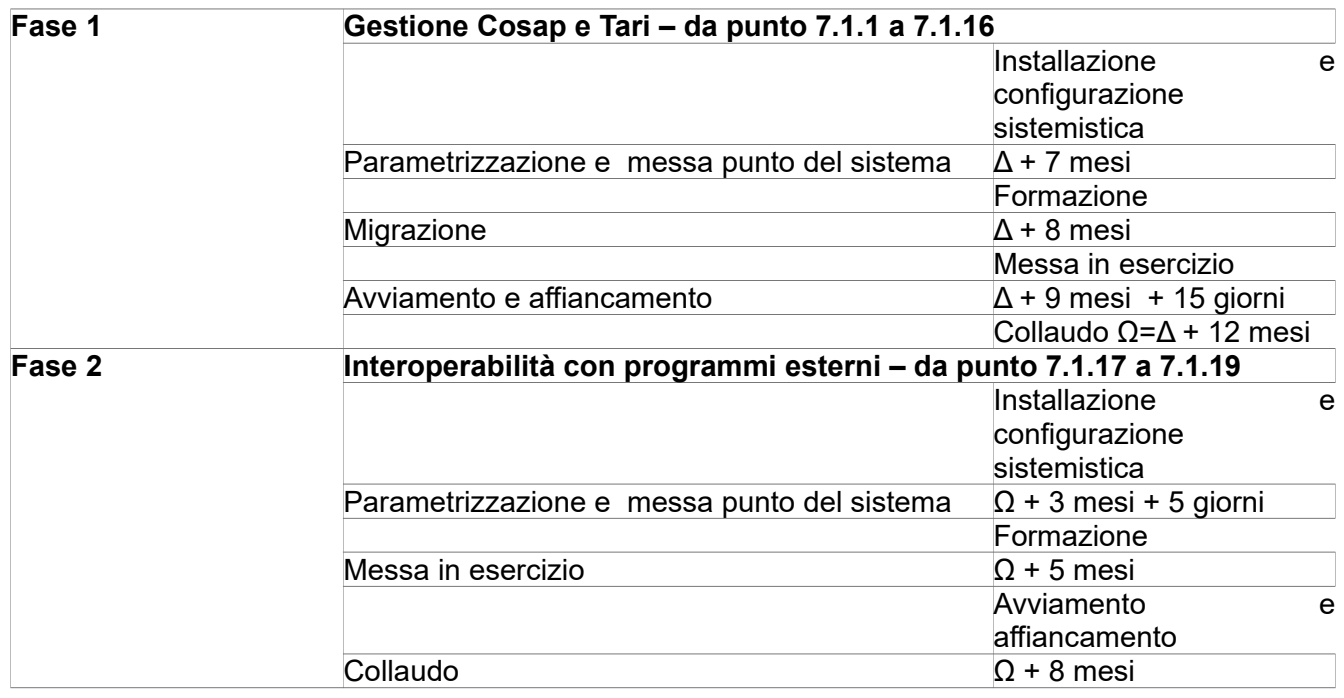

Il Comune di Padova si riserva la facoltà di richiedere alla Ditta aggiudicataria modifiche al piano di lavoro al fine di adattarlo ad esigenze organizzative interne.

# <span id="page-15-2"></span>**ART. 10: ADDESTRAMENTO UTENTE**

Deve essere effettuato un piano di addestramento dell'utente stimato all'incirca in 15 giornate lavorative complessive. Il fabbisogno effettivo verrà definito con la Ditta aggiudicataria in fase di pianificazione esecutiva delle attività e le date saranno concordate tra le parti. Le giornate necessarie verranno commissionate sulla base delle effettive necessità e liquidate a consuntivo.

Il piano di addestramento deve essere adeguatamente distribuito.

Le giornate di addestramento si intendono di 8 ore quotidiane. Nella stessa giornata potranno essere previste due diverse sessioni di corso.

L'attività di addestramento dovrà essere effettuata prima della messa in esercizio del Sistema e dovrà essere realizzata presso i locali del Comune di Padova.

Il piano di addestramento dovrà contemplare:

l'utilizzo della procedura in tutte le sue funzionalità

le opportune modalità operative da adottare in caso di problematiche di gestione.

Fra le giornate almeno una va destinata alla presentazione plenaria del software agli altri settori interessati.

Per l'amministratore di sistema, in particolare, l'addestramento dovrà contemplare un livello di formazione dettagliato relativamente alle funzioni di amministratore, alla sicurezza del Sistema Informatico, alle attività di installazione, gestione delle postazioni utente e configurazione dell'applicativo. Il piano dovrà tendere alla conoscenza del nuovo ambiente informatico con l'obiettivo di:

- poter interagire facilmente con la Ditta aggiudicataria nella gestione dei servizi;
- rendere autonomo il Comune nella configurazione e parametrizzazione del sistema;

- poter assumere l'incarico di un'eventuale docenza di corsi base per l'utilizzo della procedura da parte di personale dell'Ente.

# <span id="page-15-1"></span>**ART. 11: ATTIVITA' DI SUPPORTO ALL'AVVIAMENTO**

Nel primo periodo di esercizio del Sistema, devono essere comprese 2 giornate/uomo di 8 ore ciascuna di affiancamento all'utente al fine di supportarlo nella fase di avviamento e configurazione del sistema.

Nell'ambito dello sviluppo e avviamento si dovranno prevedere anche eventuali attività da parte del personale della Ditta presso il SIT per la configurazione dei servizi di cooperazione applicativa con il sistema P@doc, il portale delle istanze online ed in sistema di rendicontazione pagamenti.

### <span id="page-15-0"></span>**ART. 12: COLLAUDO**

Il collaudo è finalizzato a verificare la conformità del Sistema con le specifiche di dettaglio di cui al presente C.S.A. e di quanto offerto dalla Ditta aggiudicataria.

In ogni caso il collaudo, anche se favorevole, non esonera la Ditta appaltatrice dalle responsabilità sancite dal vigente Codice Civile.

Le prove di collaudo saranno eseguite da una commissione costituita da rappresentanti del Comune di Padova e della Ditta aggiudicataria. Verrà redatto un verbale sottoscritto dalle parti.

Se il collaudo risultasse negativo, il Comune di Padova valutata la natura e l'entità delle anomalie riscontrate, potrà, a propria discrezione:

- concedere, fermo restando l'applicazione delle relative penali previste e fatto salvo il risarcimento di ogni eventuale ulteriore danno, un ultimo termine per la rimozione definitiva dei vizi e difetti riscontrati;

- risolvere il Contratto, fatto salvo il diritto al risarcimento di tutti i danni diretti ed indiretti comunque subiti dall'Amministrazione.

In questo capitolato si prevedono due collaudi:

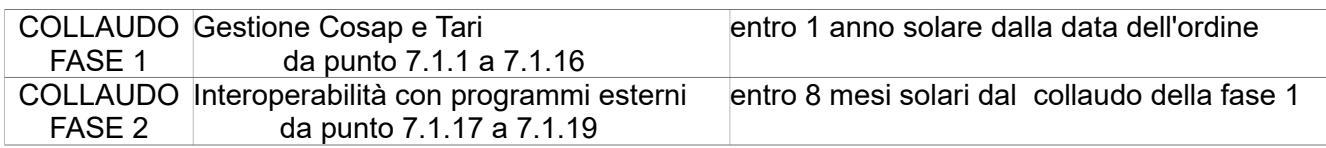

# <span id="page-16-1"></span>**ART. 13: ASSISTENZA IN GARANZIA E MANUTENZIONE ORDINARIA**

Tutte le componenti della fornitura devono essere coperte da garanzia per un (1) anno solare a decorrere dalla data del 2° collaudo, con esito positivo.

Alla scadenza della garanzia dovrà essere fornito il servizio di assistenza e manutenzione per la durata di sei (6) anni.

L'assistenza in garanzia e la manutenzione ordinaria dovranno essere erogate con le caratteristiche e modalità sotto specificate

La continuità del servizio dovrà essere assicurata per un minimo di 8 (otto) ore giornaliere (dalle 8.00 alle 12.00 e dalle 14.00 alle 18.00), almeno dal lunedì al venerdì.

L'attività di manutenzione ordinaria dovrà comprendere:

- il supporto continuativo di assistenza on-site e teleassistenza per almeno 5 giorni la settimana, esclusi il sabato e i festivi;

- la fornitura ed installazione di eventuali aggiornamenti software;

- la correzione di ogni errore e/o malfunzionamento;

- il supporto per la corretta gestione delle applicazioni;

- modifiche migliorative, nuove releases software inerenti la fornitura a capitolato;

- l'adeguamento del software alle variazioni di norme e regolamenti a livello centrale e locale non risolvibili nell'ambito della flessibilità di base dei prodotti. Tale attività si intende dovuta solamente per variazioni che non stravolgano l'architettura funzionale del software;

L'Ente comunicherà (anche via fax, e-mail, o telefono) tutte le segnalazioni di anomalie rilevate e che richiedono l'intervento di manutenzione.

Tale intervento (dove possibile) dovrà essere realizzato in teleassistenza.

Ogni richiesta di assistenza e/o intervento, deve essere codificata con il rilascio di un numero di riferimento univoco (ticket) e deve essere tracciata fino al completamento.

Gli interventi in garanzia, nonché quelli di manutenzione, dovranno essere effettuati

- per guasti bloccanti entro 1 giorno lavorativo dalla segnalazione dell'intervento

- per guasti non bloccanti entro 2 giorni lavorativi dalla segnalazione dell'intervento.

Le modifiche dovute per l'adeguamento alla normativa dovranno essere completate, rese disponibili e funzionanti entro i termini inderogabili e perentori imposti dalle leggi e regolamenti, e cioè in un tempo utile sufficiente a garantire che l'Ente possa rispettare le varie scadenze imposte.

Il mancato rispetto dei termini previsti comporterà l'applicazione delle penali

# <span id="page-16-0"></span>**ART. 14: MANUTENZIONE EVOLUTIVA**

Per far fronte ad eventuali ulteriori richieste di personalizzazioni non già contemplate nel presente capitolato, questo Ente ha previsto un monte di 40 giornate di 8 ore ciascuna, cui attingere in caso di bisogno e da erogare su richiesta dell'Ente, previo accordo fra le parti. Si prevede una stima su base annua di questa entità:

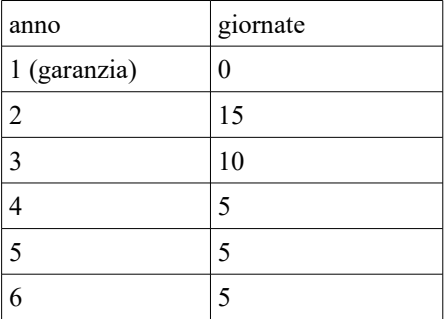

Il cronoprogramma delle attività si riassume nel seguente schema:

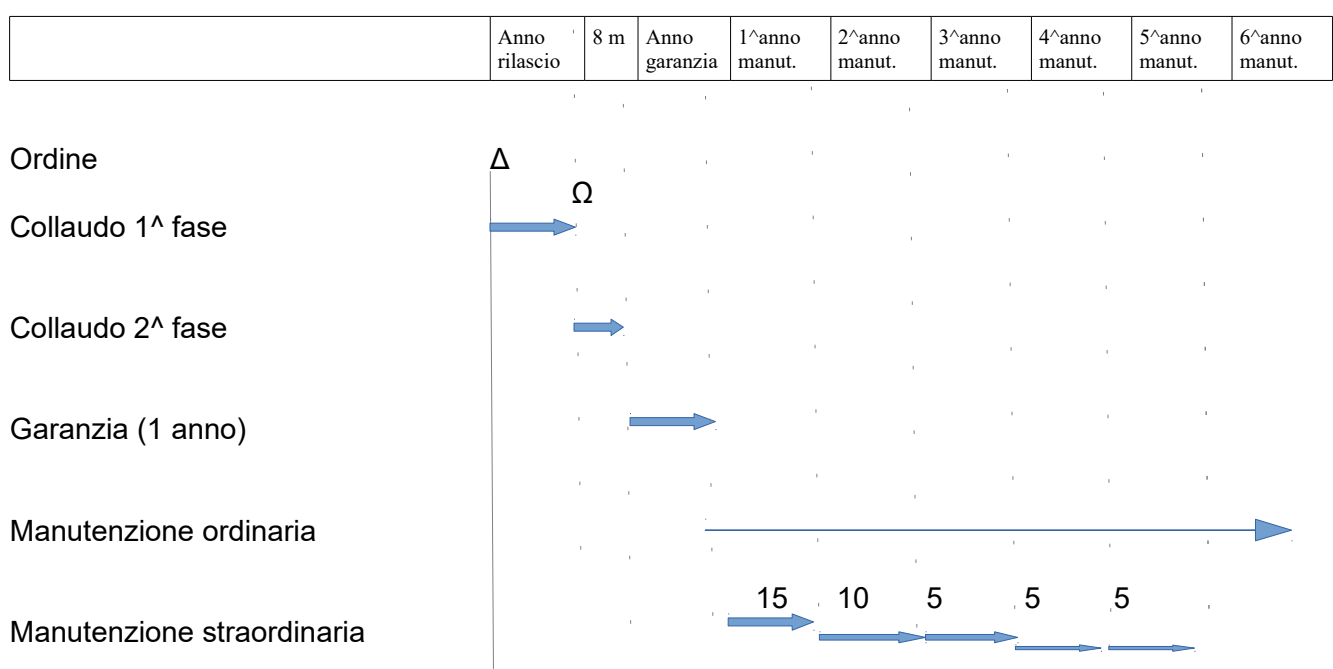

# <span id="page-19-0"></span>**ART. 15: DOCUMENTAZIONE**

Nel caso in cui la Ditta ritenga utile disporre delle informazioni aggiuntive menzionate nel presente documento, queste verranno inviate, previa richiesta, in sede di svolgimento della RDO in MEPA.

Verranno messi a disposizione:

- Allegato 1 Regolamento Cosap CC 9 del 25\_01\_2016.pdf
- Allegato 2 ESEMPIO tavoli e sedie conc.4159 con liquidazione.pdf
- Allegato 3 ESEMPIO conteggio liquidazioni canone tavoli e sedie.xls
- Allegato 4 -TARIFFE-2017-PERM.pdf
- Allegato 5 -TARIFFE-2017-TEMP.pdf
- Allegato 6 Opendata
- Allegato 7 Pagamenti AGID
- Allegato 8 Documentazione\_wservice\_integrazione\_verso\_padoc\_v1.6.5.pdf
- Allegato 9 Specifiche\_sui\_sistemi\_agg-lug2017.pdf
- Allegato 10 Modelli di stampa
- Allegato 11 Parametri LDAP per connessione con applicativi.pdf
- Allegato 12 Documentazione tecnica PARIX